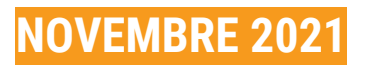

# Comment déposer votre dossier d'autorisation du droit des sols dématérialisé?

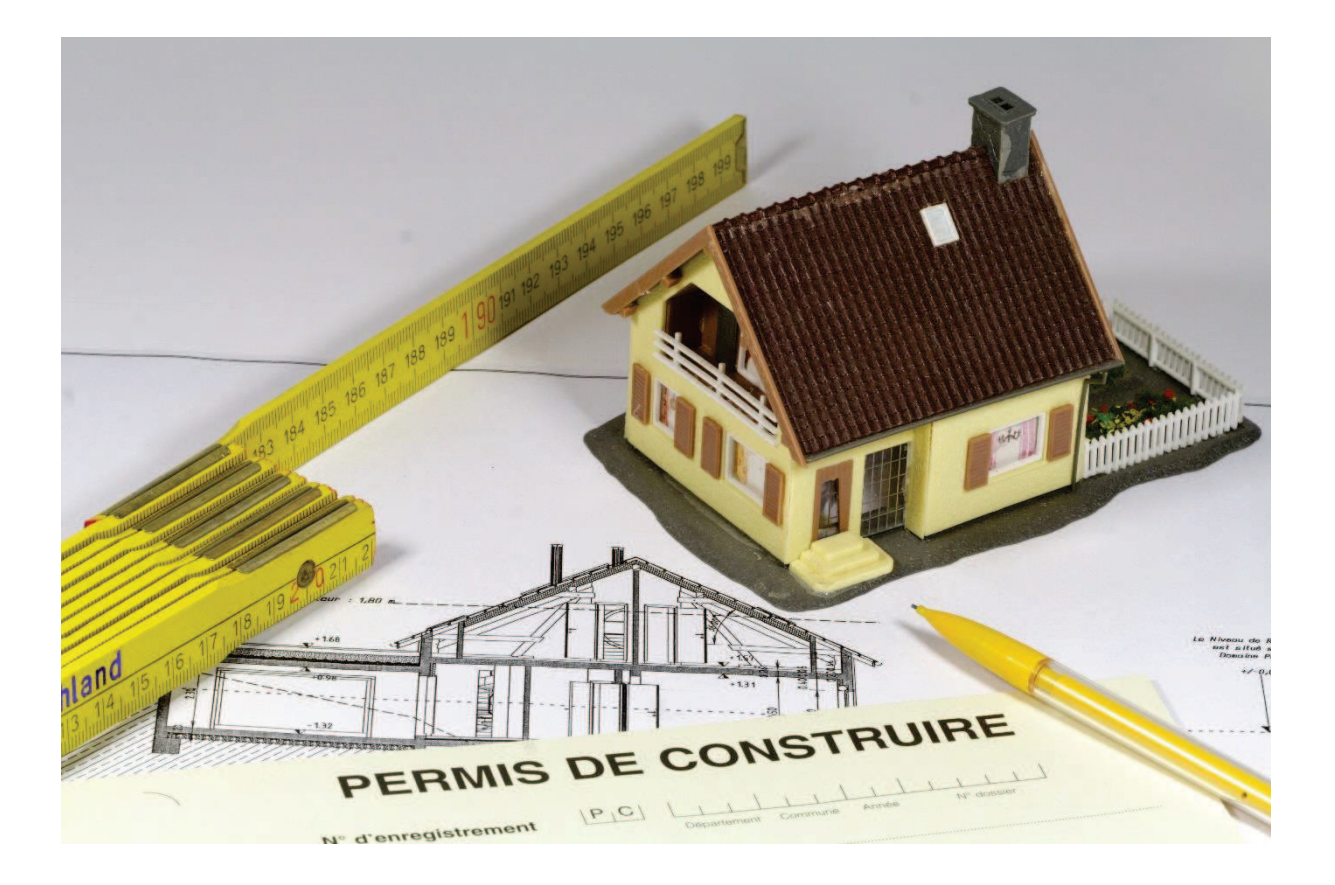

**MODE D'EMPLOI A L'ATTENTION DES UTILISATEURS**

**La dématérialisation se passe ici : https://sve-cc-genevois.sirap.fr**

# Les + du service

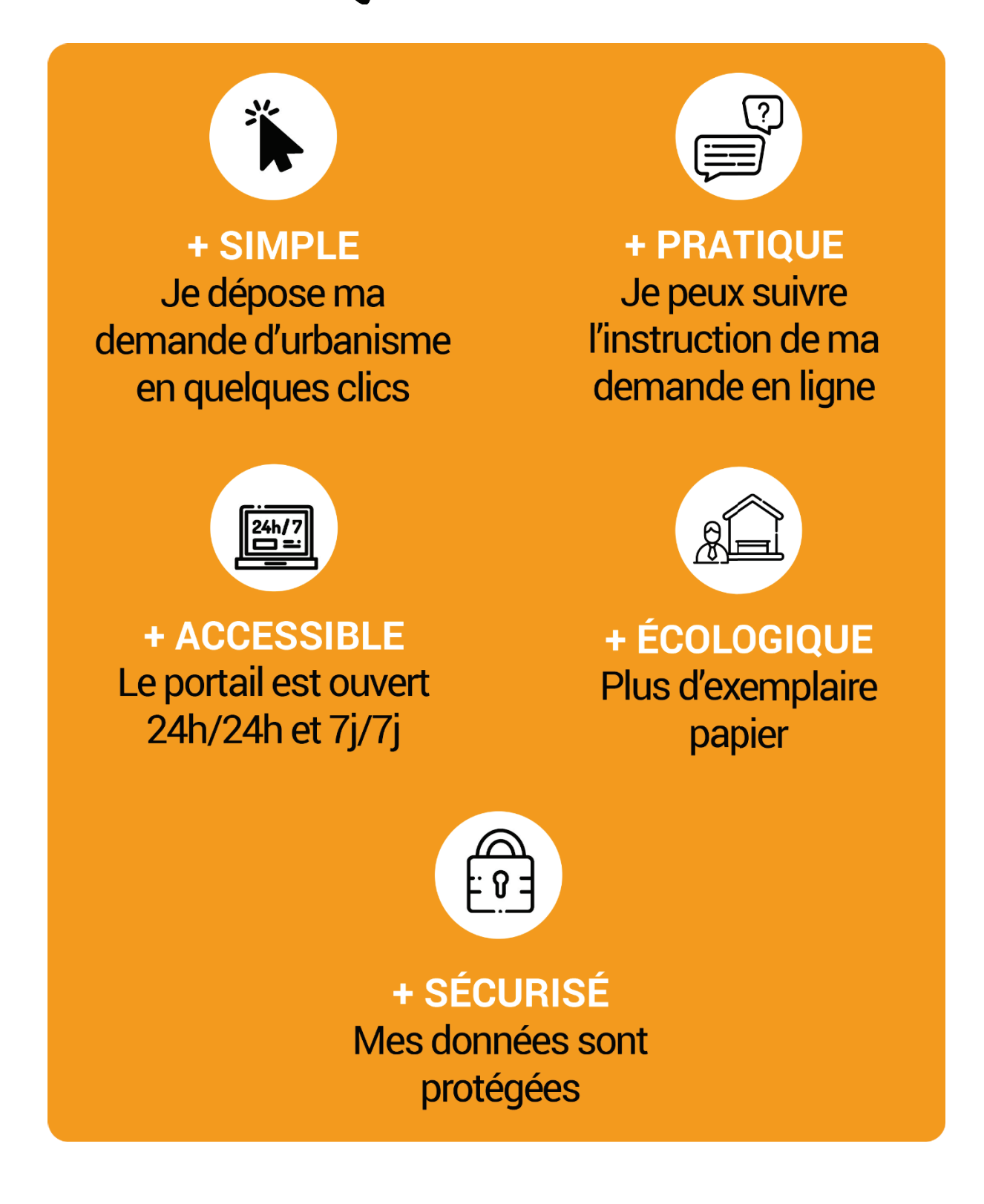

# **Sommaire**

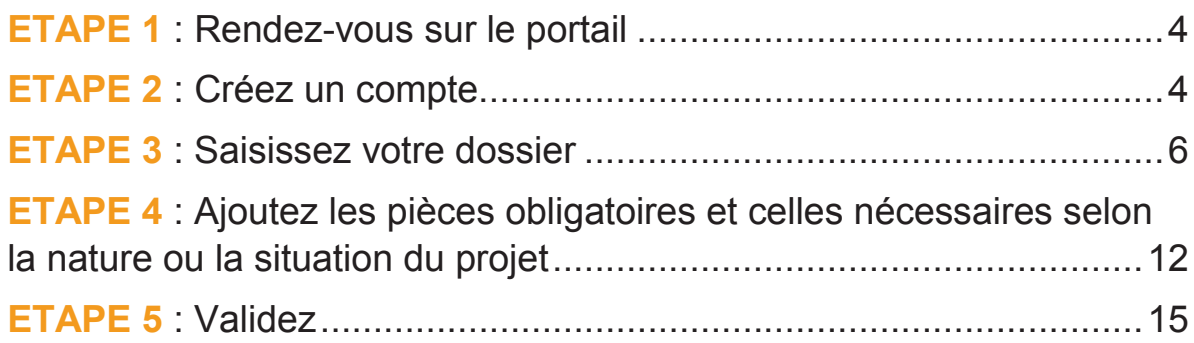

**Attention** : seules les demandes d'autorisation d'urbanisme dématérialisées déposées via le portail https://sve-cc-genevois.sirap.fr seront traitées. Toutes les autres voies dématérialisées seront nulles et non avenue.

# **ETAPE 1 : RENDEZ-VOUS SUR LE PORTAIL**

Rendez-vous sur le portail **https://sve-cc-genevois.sirap.fr** et cliquez sur le nom de votre commune.

### **ETAPE 2 : CREEZ UN COMPTE**

Ce compte vous permet de suivre l'avancée de votre (vos) dossier(s) et d'échanger avec votre Mairie. Le compte est valable sur les 17 communes de la Communauté de communes du Genevois (CCG) : Archamps, Beaumont, Bossey, Chênex, Chevrier, Collonges-sous-Salève, Dingy-en-Vuache, Feigères, Jonzier-Epagny, Neydens, Présilly, Saint-Julien-en-Genevois, Savigny, Valleiry, Vers, Viry et Vulbens.

Pour créer un compte, cliquez sur **S'ENREGISTRER** ou **S'identifier avec FranceConnect**

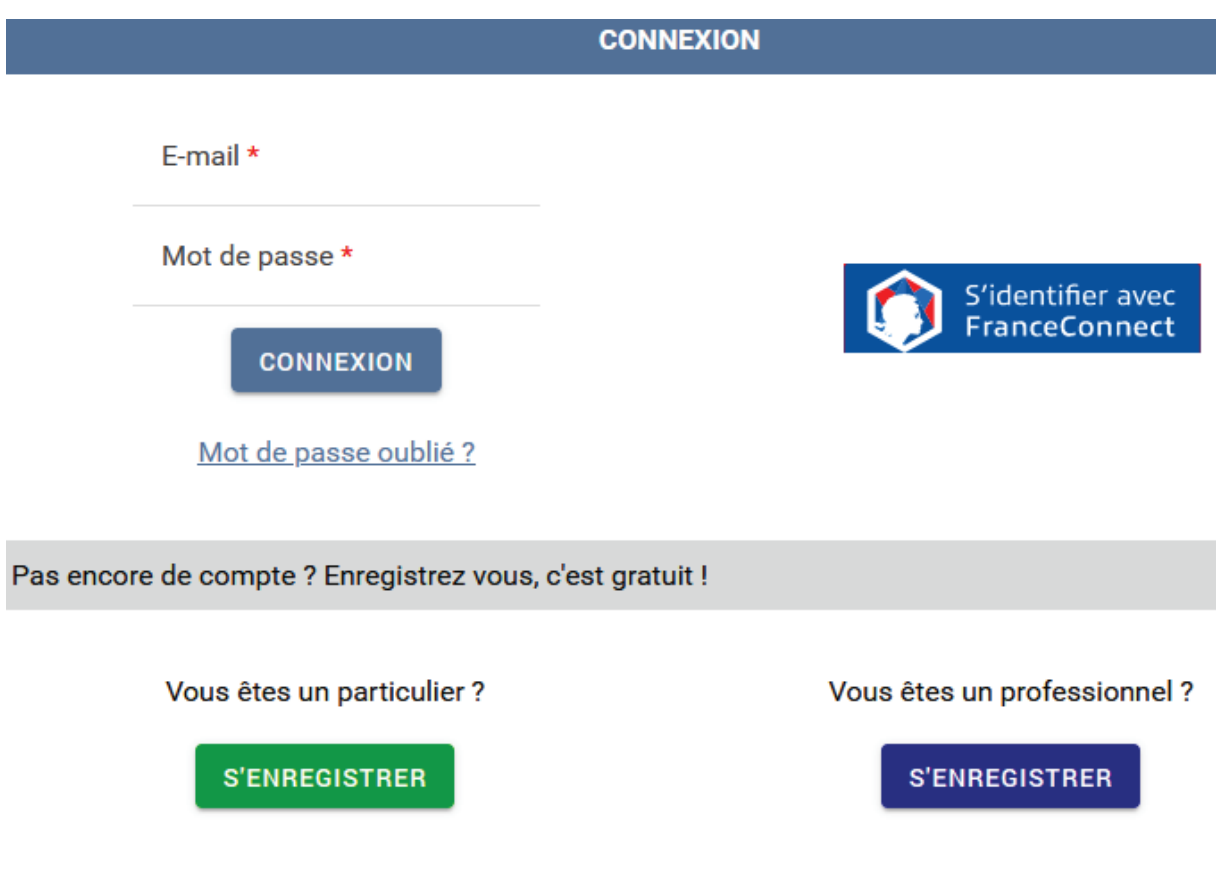

La fenêtre ci-dessous s'ouvre :

Remplissez les informations demandées (Mail\*, Civilité\*, Nom\*, Prénom\*, Mot de passe\*, …) et validez.

*Attention : les champs avec une astérisque rouge(\*) sont obligatoires.* 

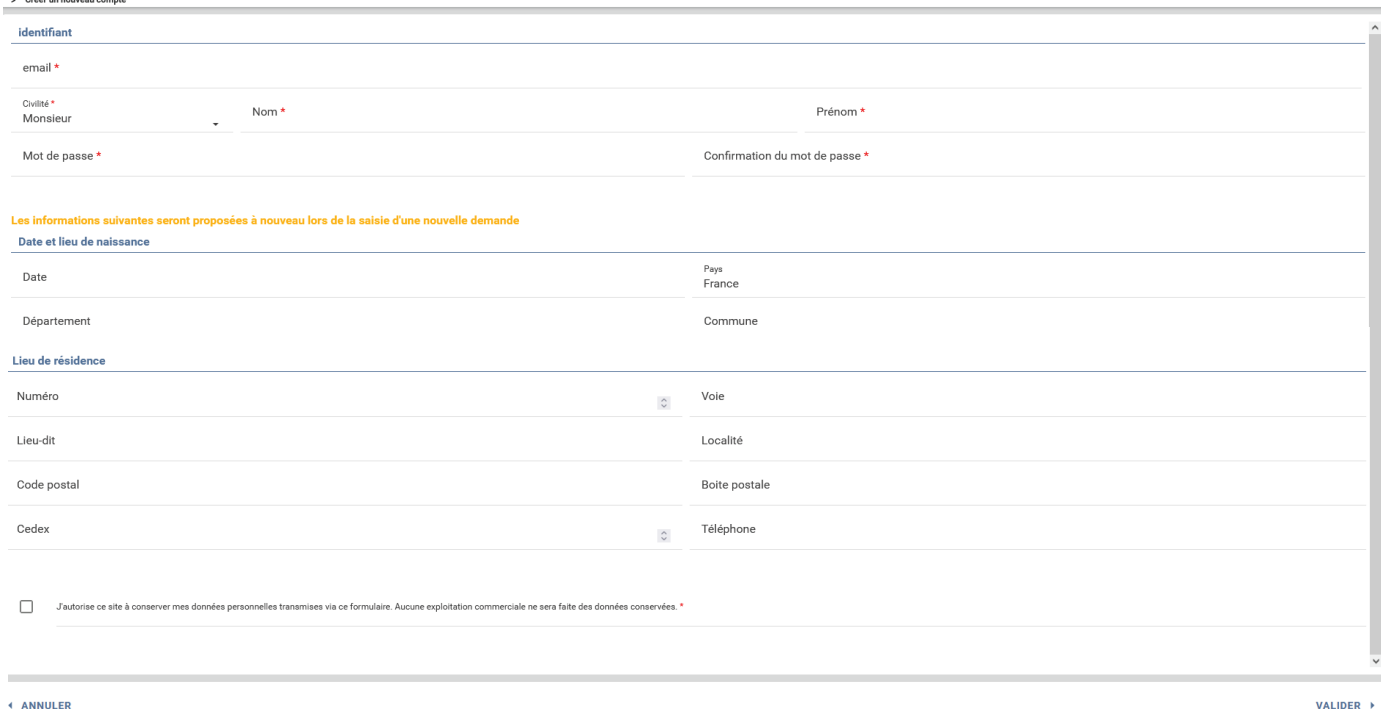

Cochez la case : J'autorise ce site à conserver mes données personnelles transmises via ce formulaire. Aucune exploitation commerciale ne sera faite des données conservées\*.

Puis cliquez sur **VALIDER.**

### **ETAPE 3 : SAISISSEZ VOTRE DOSSIER**

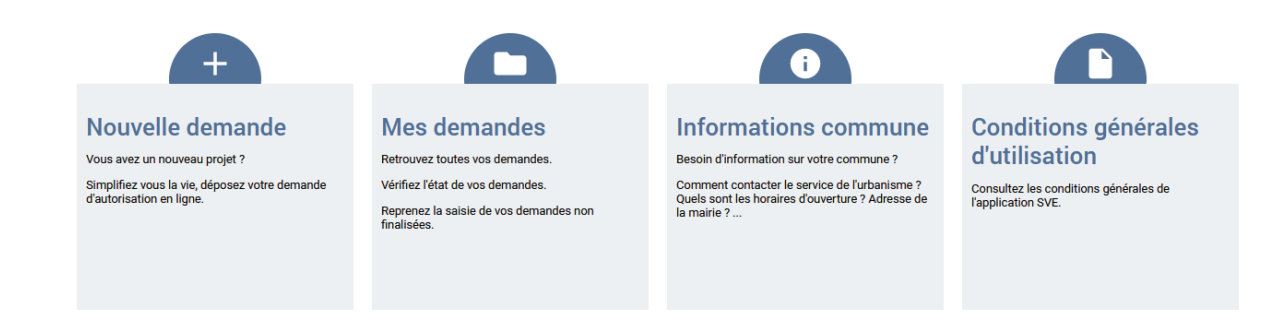

#### Cliquez sur **Nouvelle demande**

- Si vous connaissez le type de dossier à déposer pour votre demande, cliquez sur son intitulé (*les numéros de Cerfa indiqués ci-dessous, sont ceux en vigueur au 01/11/2021).*
	- DP : Déclaration préalable (Cerfa n°13404\*07)
	- DPMI : Déclaration préalable portant sur une maison individuelle et/ou ses annexes (Cerfa n°13703\*07)
	- DPLOT : Déclaration préalable lotissement et autres divisions foncières (Cerfa n°13702\*06)
	- PC : Demande de permis de construire (Cerfa n°13409\*07
	- PCMI : Demande de permis de construire pour une maison individuelle et/ou ses annexes (Cerfa n°13406\*07)
	- PD : Demande de permis de démolir (Cerfa n°13405\*06)
	- CUa : Demande de certificat d'urbanisme informatif (Cerfa n°13410\*05)
	- CUb : Demande de certificat d'urbanisme opérationnel (Cerfa n°13410\*05)
	- PA : Demande de permis d'aménager (Cerfa n°13409\*07)
	- DIA : Déclaration d'intention d'aliéner (Cerfa n°10072\*02)
- · Si vous ne connaissez pas le formulaire à déposer pour votre demande, cochez **Non**, au fur et à mesure des éléments saisis, vous serez guidé vers le formulaire à envoyer.

#### **IMPORTANT**

Au cours de la saisie du dossier, certains champs sont marqués d'une astérisque rouge (\*) cela signifie que les champs sont obligatoires, vous ne pourrez pas passer aux étapes suivantes s'ils ne sont pas renseignés.

**Afin d'optimiser le délai d'instruction nous vous invitons à remplir tous les champs du dossier et à déposer toutes les pièces nécessaires à l'instruction.** 

#### **PERMIS DE CONSTRUIRE** : 3 mois de délai d'instruction.

(*Si votre projet est soumis à la consultation de l'architecte des bâtiments de France (abf) le délai d'instruction sera porté à 4 mois*)

Examen du dossier dans le 1<sup>er</sup> mois, si une demande de pièce(s) complémentaire(s) est faite, le pétitionnaire à 3 mois pour l'(les) envoyer. Le délai d'instruction démarre à leur réception si les pièces sont conformes. **Le PC aura pris 7 à 8 mois pour être arrêté contre 3 mois si le dossier avait été complet dès le dépôt.** 

**PERMIS DE CONSTRUIRE POUR UNE MAISON INDIVIDUELLE** : 2 mois de délai d'instruction. (*Si votre projet est soumis à la consultation de l'architecte des bâtiments de France (abf) le délai d'instruction sera porté à 3 mois*)

Examen du dossier dans le 1<sup>er</sup> mois, si une demande de pièce(s) complémentaire(s) est faite, le pétitionnaire à 3 mois pour l'(les) envoyer. Le délai d'instruction démarre à leur réception si les pièces sont conformes. **Le PC aura pris 5 à 6 mois pour être arrêté contre 2 mois si le dossier avait été complet dès le dépôt.** 

**DECLARATION PREALABLE** : 1 mois de délai d'instruction. (*Si votre projet est soumis à la consultation de l'architecte des bâtiments de France (abf) le délai d'instruction sera porté à 2 mois*)

Examen du dossier dans le 1<sup>er</sup> mois, si une demande de pièce(s) complémentaire(s) est faite, le pétitionnaire à 3 mois pour l'(les) envoyer. Le délai d'instruction démarre à leur réception si les pièces sont conformes. **La DP aura pris 4 à 5 mois pour être arrêtée contre 1 mois si le dossier avait été complet dès le dépôt.** 

Vous trouverez ci-dessous les étapes d'une demande de déclaration préalable guidée depuis le portail : **https://sve-cc-genevois.sirap.fr**

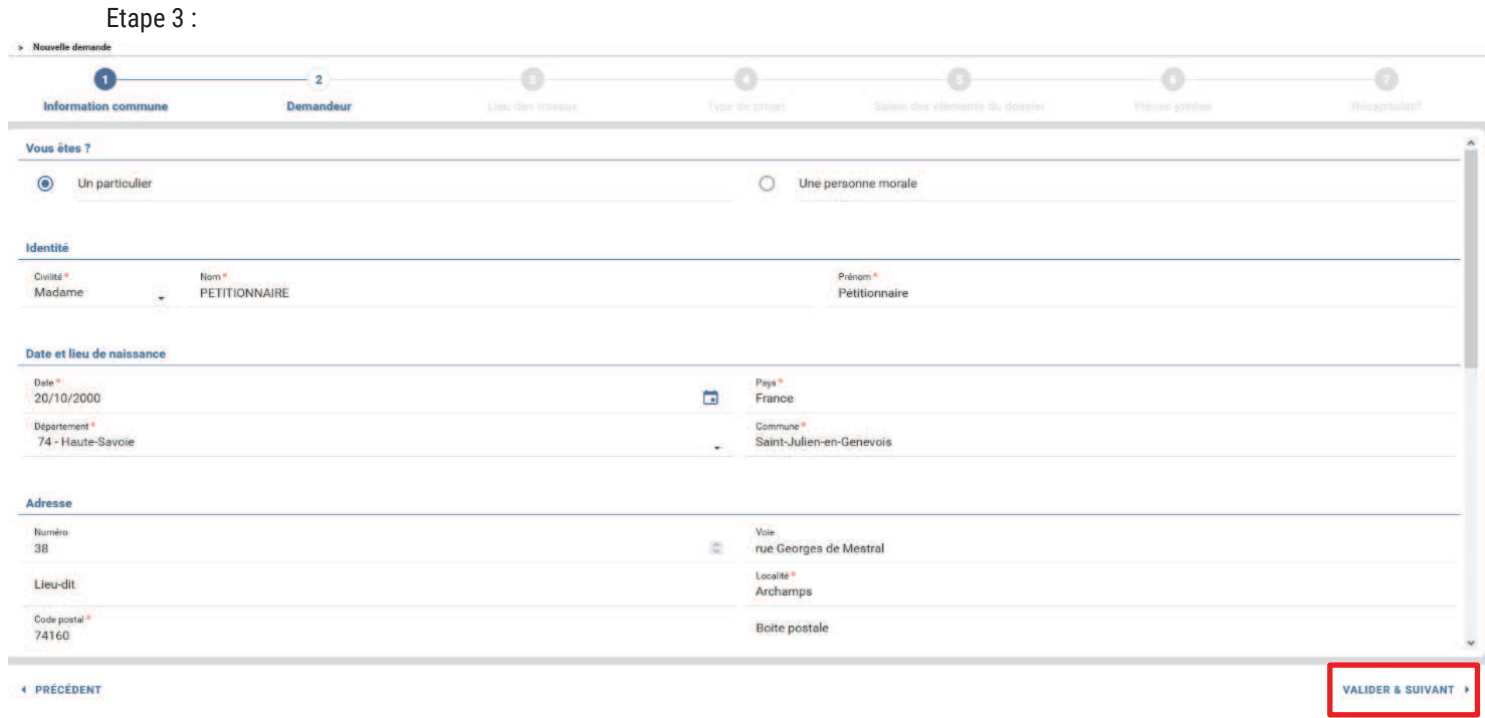

\*Champs obligatoires

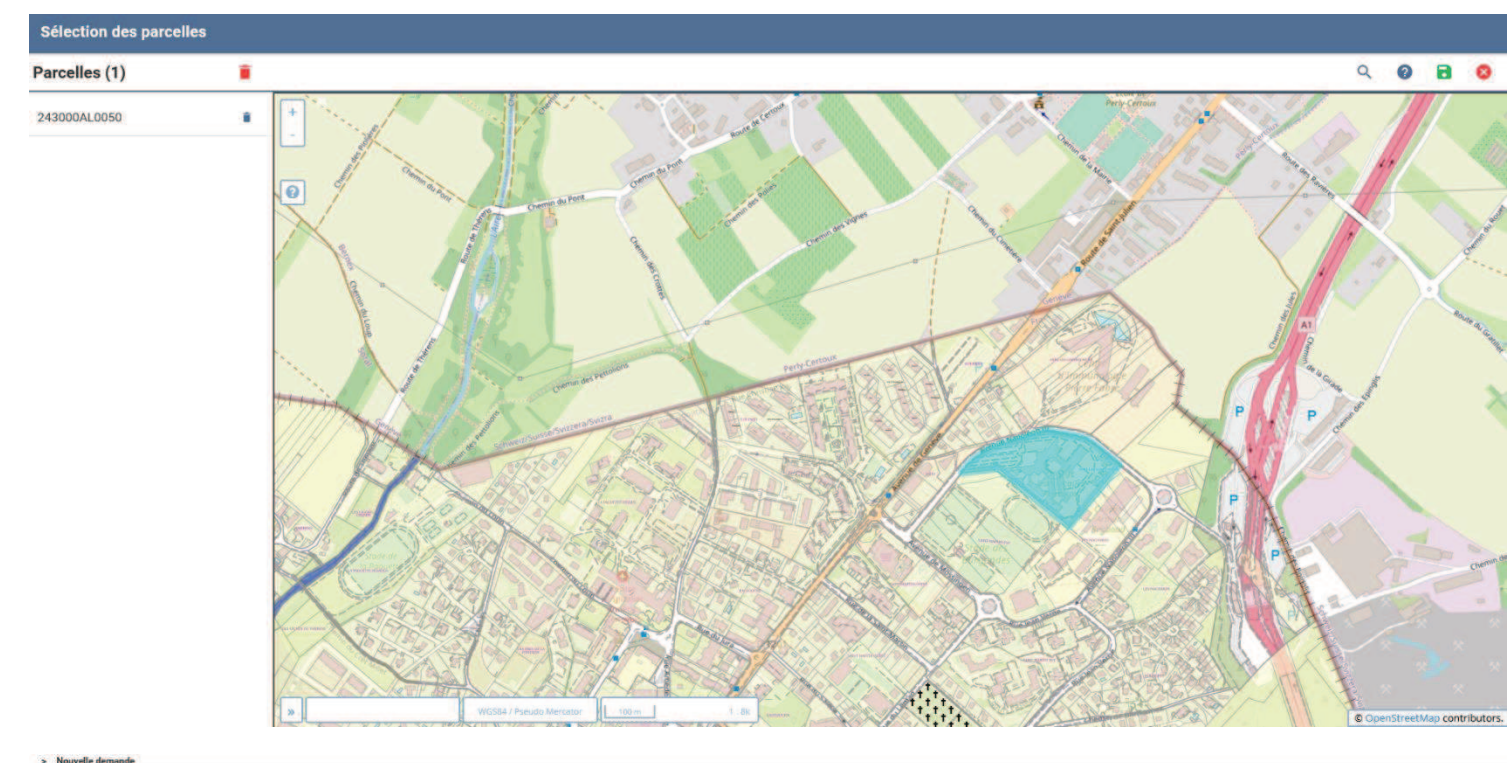

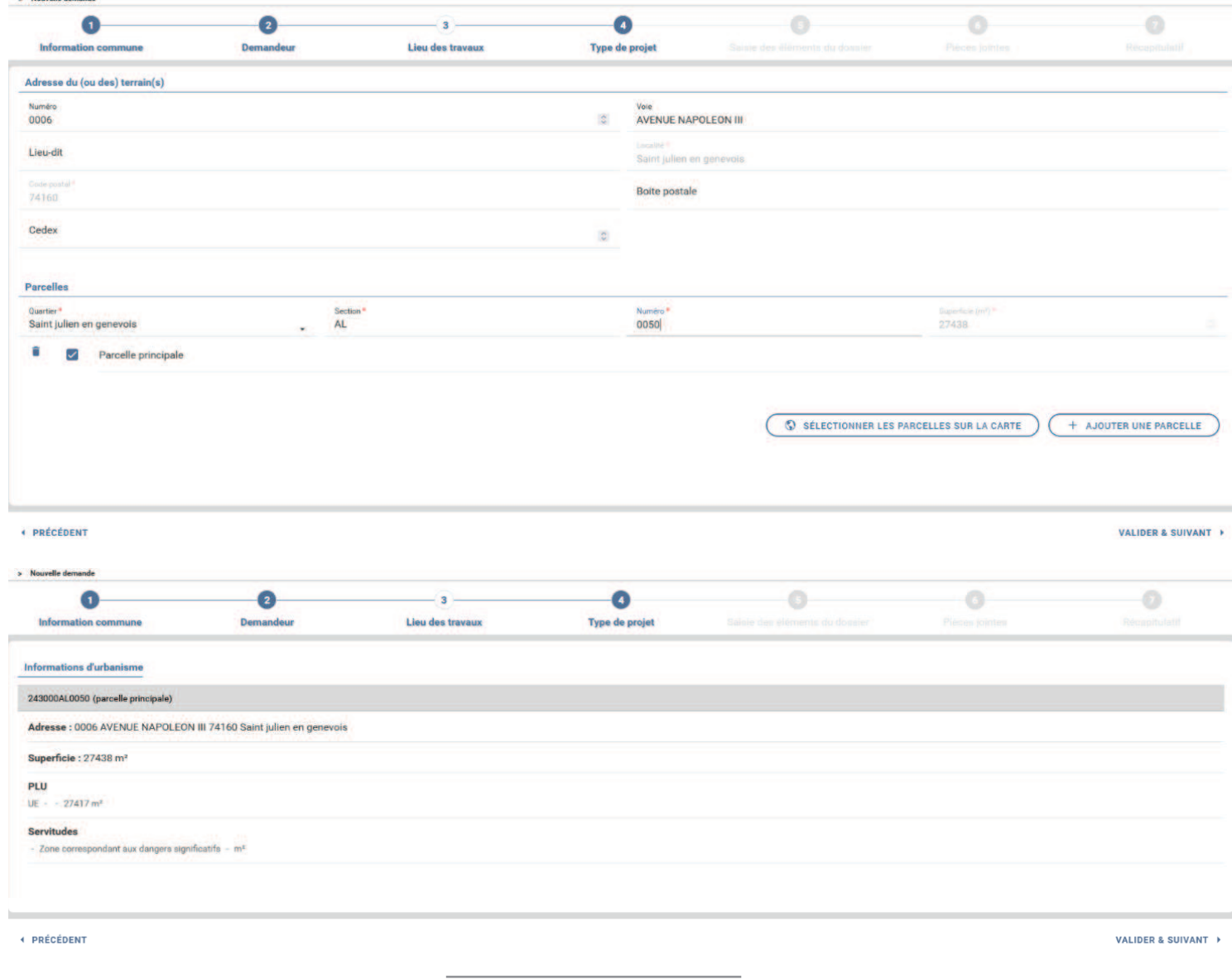

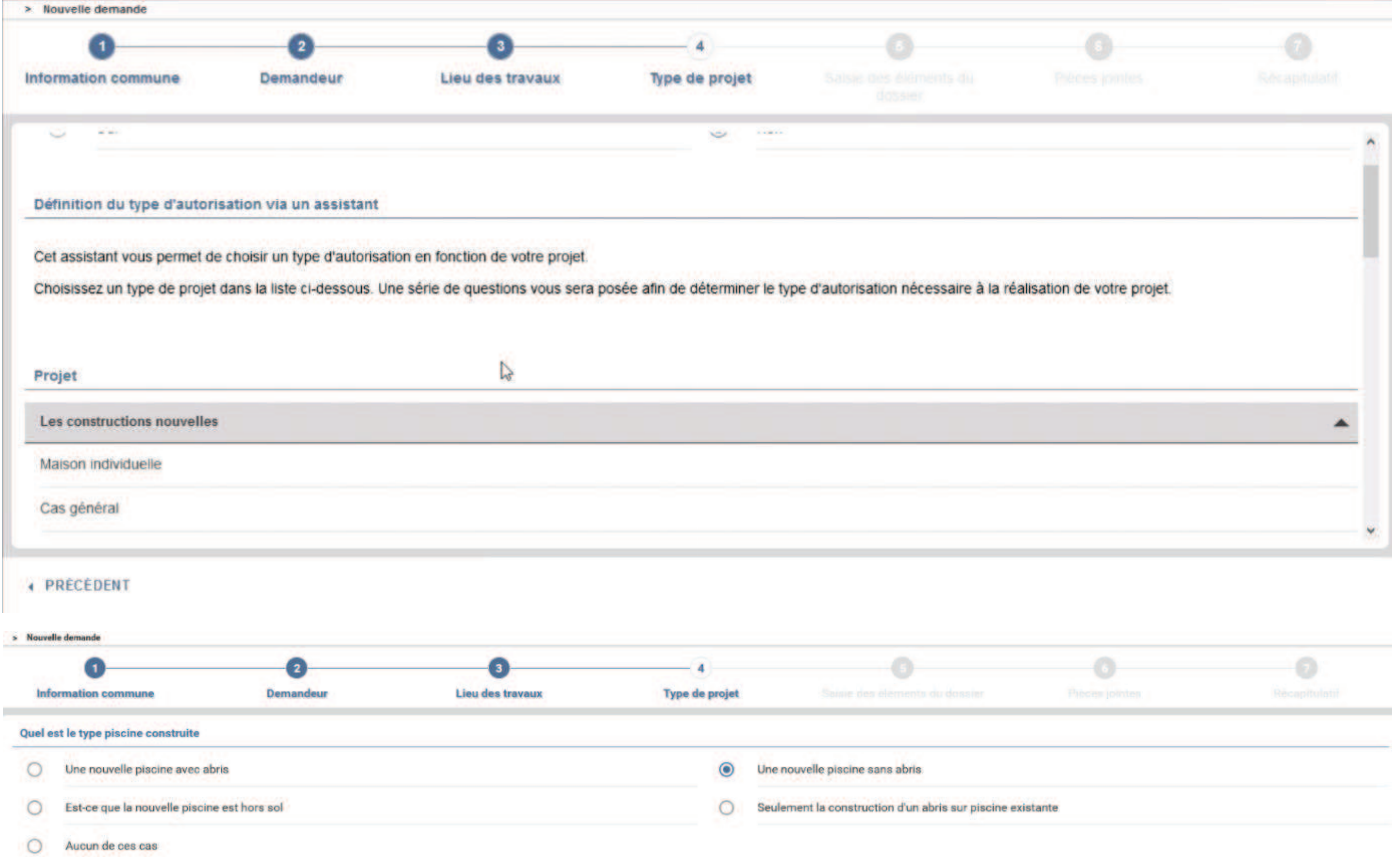

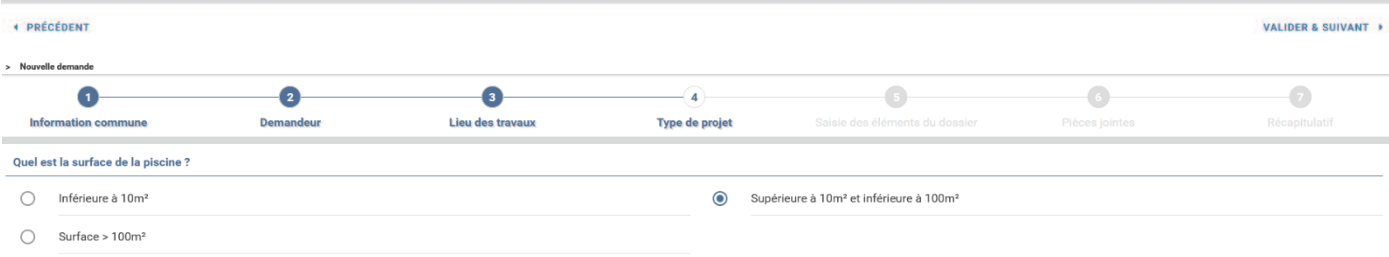

← PRÉCÉDENT

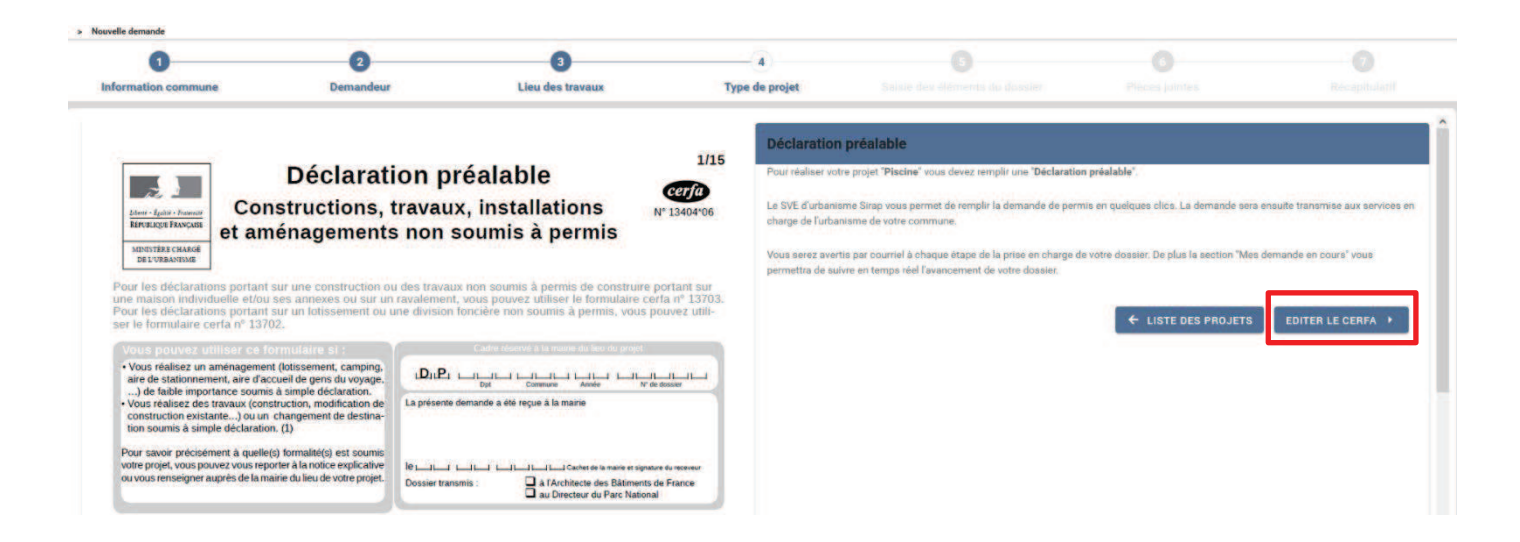

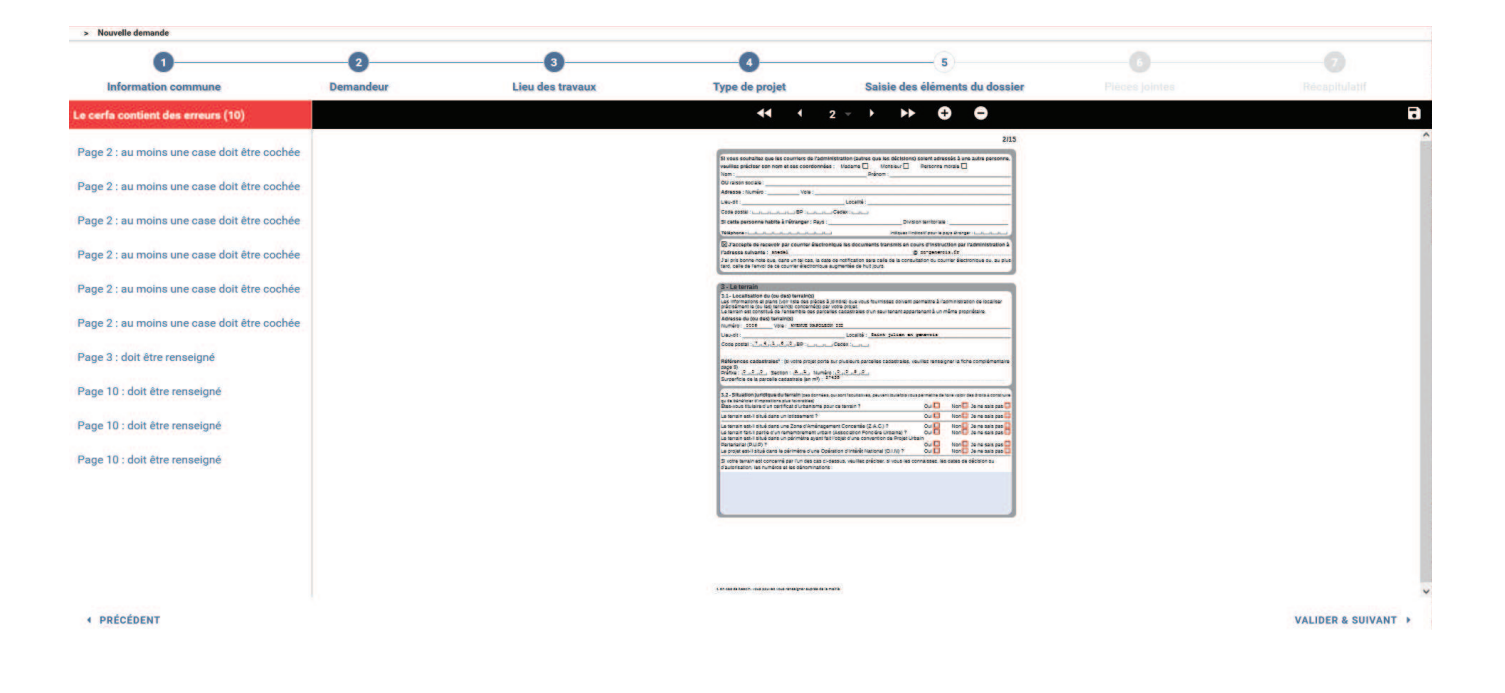

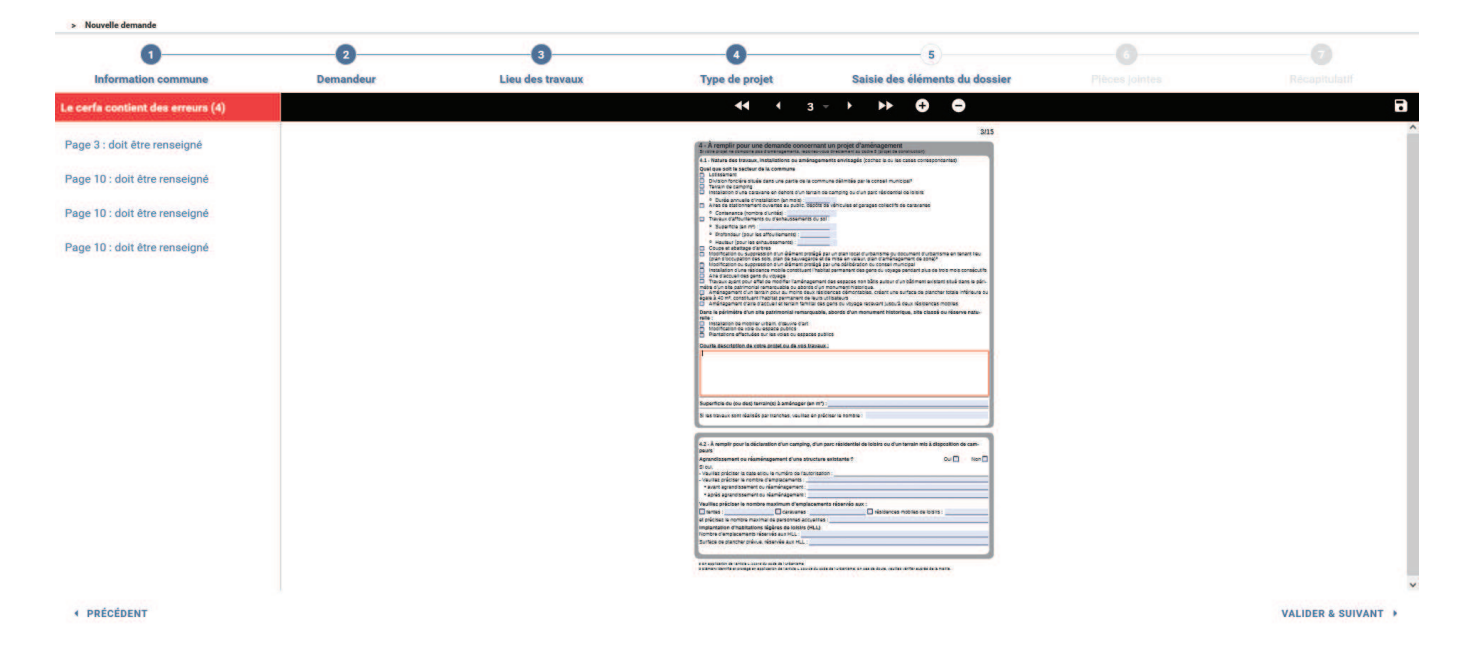

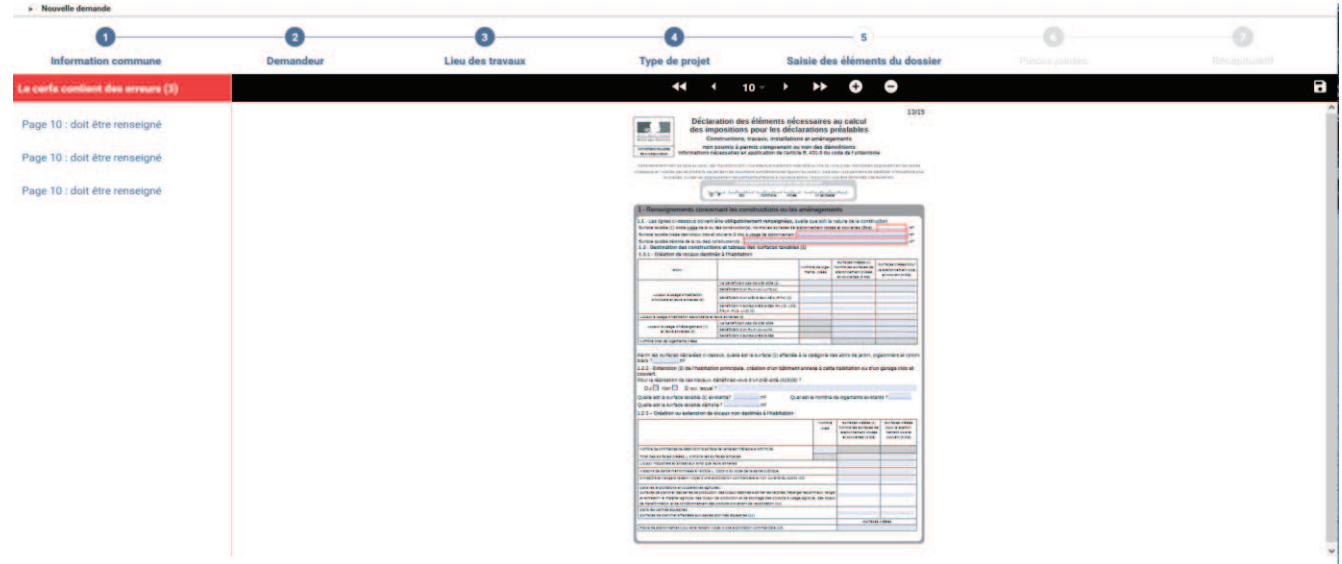

+ PRÉCÉDENT

VALIDER & SUIVANT +

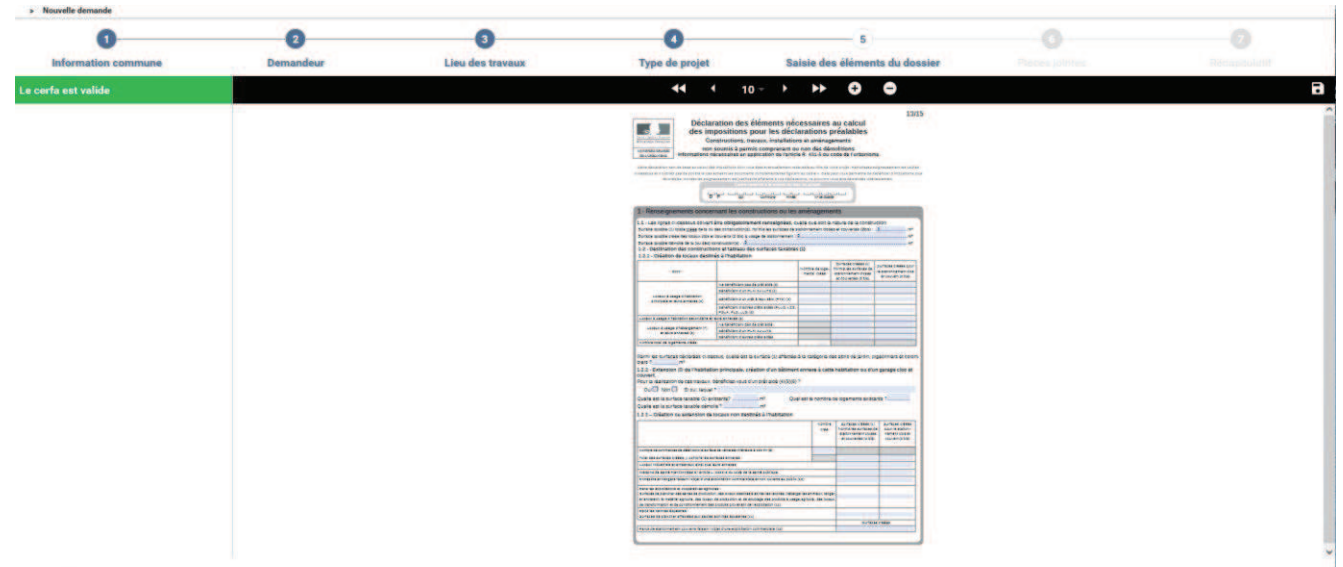

*« PRÉCÉDENT* 

VALIDER & SUIVANT

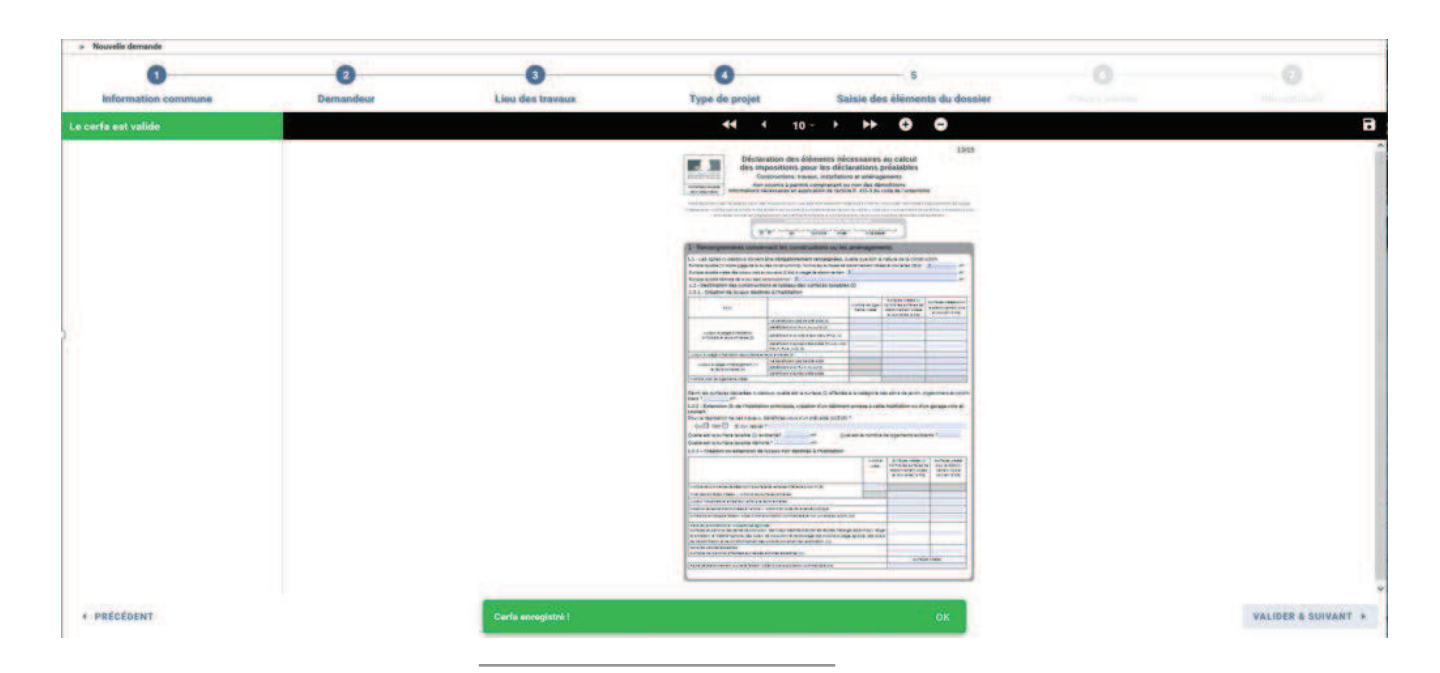

Guide d'utilisation pour la dématérialisation du droit des sols | Novembre 2021 11

# **ETAPE 4 : AJOUTEZ LES PIECES OBLIGATOIRES ET CELLES NECESSAIRES SELON LA NATURE OU LA SITUATION DU PROJET**

Pour rappel voici, la liste des **pièces obligatoires** et celles **nécessaires selon la nature ou la situation du projet**, par type de formulaire :

DP : Déclaration Préalable (Cerfa N°13404\*07) :

DPMI : Déclaration Préalable à la réalisation de constructions et travaux non soumis à permis de construire portant sur une maison individuelle et/ou ses annexes (Cerfa N°13703\*07) :

#### **Pièce obligatoire :**

- **DP1**. Un plan de situation du terrain [Art. R. 431-36 a) du code de l'urbanisme]

#### **Pièces nécessaires selon la nature ou la situation du projet :**

- **DP2**. Un plan de masse coté dans les 3 dimensions [Art. R. 431-36 b) du code de l'urbanisme] *A fournir si votre projet crée une construction ou modifie le volume d'une construction existante (exemples : véranda, abri de jardin…)*
- **DP3**. Un plan en coupe précisant l'implantation de la construction par rapport au profil du terrain [Art. R. 431-10 b) du code de l'urbanisme] *A fournir si votre projet modifie le profil du terrain (ex : piscine enterrée…)*
- **DP4**. Un plan des façades et des toitures [Art. R. 431-10 a) du code de l'urbanisme] *A fournir si votre projet les modifie (exemple : pose d'une fenêtre de toit, création d'une porte. Inutile pour un simple ravalement de façade.*
- **DP5.** Une représentation de l'aspect extérieur de la construction faisant apparaître les modifications projetées [Art. R. 431-36 c) du code de l'urbanisme] *A fournir uniquement si la pièce DP4 est insuffisante pour montrer la modification envisagée*.

DPLOT : Déclaration Préalable lotissements et autres divisions foncières non soumis à permis d'aménager (Cerfa N°13702\*06) :

#### **Pièces obligatoires :**

- **DP1.** Un plan de situation du terrain [Art. R. 431-36 a) du code de l'urbanisme]
- **DP10.** Un plan coté dans les trois dimensions faisant apparaître la ou les divisions projetées [Art. R. 441-10 c) du code de l'urbanisme]

#### **Pièces nécessaires selon la nature ou la situation du projet :**

- **DP9**. Un plan sommaire des lieux indiquant les bâtiments de toute nature existant sur le terrain [Art. R. 441-10 b) du code de l'urbanisme] A fournir uniquement s'il existe des bâtiments sur le terrain. Si votre projet porte sur la subdivision d'un lot provenant d'un lotissement soumis à permis d'aménager, dans la limite du nombre maximum de lots autorisés :
- **DP10-1.** L'attestation de l'accord du lotisseur [Art. R. 442-21 b) du code de l'urbanisme]

#### PC : Permis de Construire comprenant ou non des démolitions (Cerfa N°13409\*07) :

PCMI : Permis de Construire pour une maison individuelle et/ou ses annexes comprenant ou non des démolitions (Cerfa N°13406\*07) :

**Pièces obligatoires :** 

- **PC1. ou PCMI1.** Un plan de situation du terrain [Art. R. 431-7 a) du code de l'urbanisme]
- **PC2. ou PCMI2.** Un plan masse des constructions à édifier ou à modifier [Art. R. 431-9 du code de l'urbanisme]
- **PC3. ou PCMI3.** Un plan en coupe du terrain et de la construction [Article R. 431-10 b) du code de l'urbanisme]
- **PC4. ou PCMI4.** Une notice décrivant le terrain et présentant le projet [Art. R. 431-8 du code de l'urbanisme]
- **PC5. ou PCMI5.** Un plan des façades et des toitures [Art. R. 431-10 a) du code de l'urbanisme]
- **PC6. ou PCMI6.** Un document graphique permettant d'apprécier l'insertion du projet de construction dans son environnement [Art. R. 431-10 c) du code de l'urbanisme]²
- **PC7. ou PCMI7.** Une photographie permettant de situer le terrain dans son environnement proche [Art. R. 431-10 d) du code de l'urbanisme]²
- **PC8. ou PCMI8.** Une photographie permettant de situer le terrain dans le paysage lointain [Art. R. 431-10 d) du code de l'urbanisme]²

² *Cette pièce n'est pas exigée si votre projet se situe dans un périmètre ayant fait l'objet d'un permis d'aménager*

PA : Permis d'Aménager (Cerfa N°13409\*06) :

#### **Pièces obligatoires :**

- **PA1.** Un plan de situation du terrain [Art. R. 441-2 a) du code de l'urbanisme]
- **PA2.** Une notice décrivant le terrain et le projet d'aménagement prévu [Art. R. 441-3 du code de l'urbanisme]
- **PA3.** Un plan de l'état actuel du terrain à aménager et ses abords [Art. R. 441-4 1] du code de l'urbanisme]
- **PA4.** Un plan de composition d'ensemble du projet coté dans les trois dimensions [Art. R. 441-4 2] du code de l'urbanisme]
- **PA4-1.** Le bilan de la concertation [Art. L 300-2 du code de l'urbanisme]

#### PD : Permis de démolir (Cerfa N°13405\*06) :

#### **Pièces obligatoires :**

- **PD1.** Un plan de situation du terrain [Art. R. 451-2 a) du code de l'urbanisme]
- **PD2.** Un plan de masse des constructions à démolir ou s'il y a lieu à conserver [Art. R. 451-2 b) du code de l'urbanisme]
- **PD3.** Une photographie du ou des bâtiments à démolir [Art. R. 451-2 c) du code de l'urbanisme]

#### **REMARQUE SUR LES DOCUMENTS A DEPOSER**

Les formats acceptés sont : pdf, jpeg ou jpg, png La taille préconisée : A4, A3 Les plans doivent avoir une échelle et être côtés La taille maximale des pièces est de : 30 méga octets

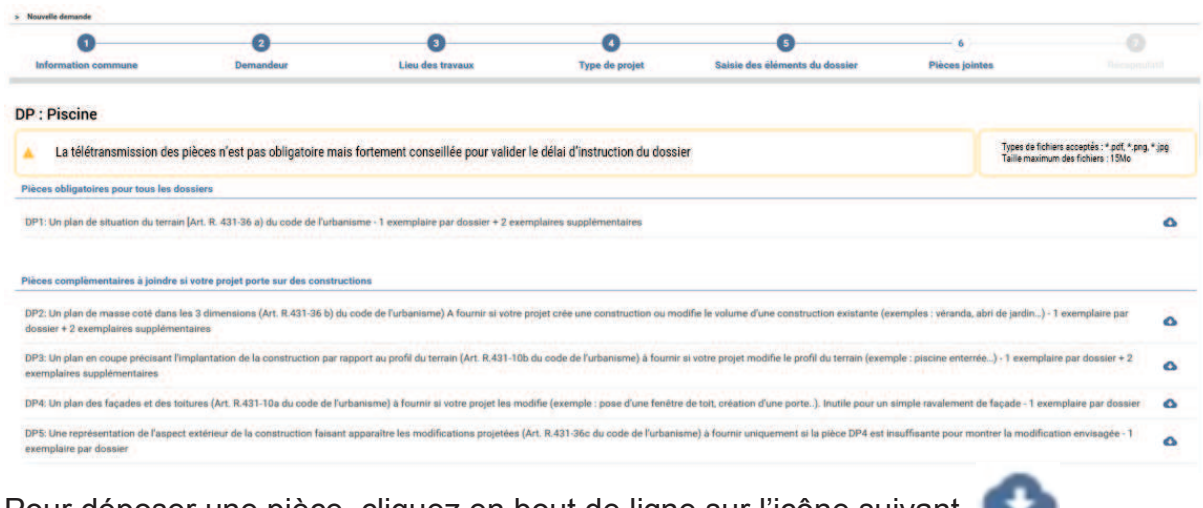

Pour déposer une pièce, cliquez en bout de ligne sur l'icône suivant

Vous aurez accès à l'arborescence de votre ordinateur.

Sélectionnez le document à déposer et **VALIDEZ.** 

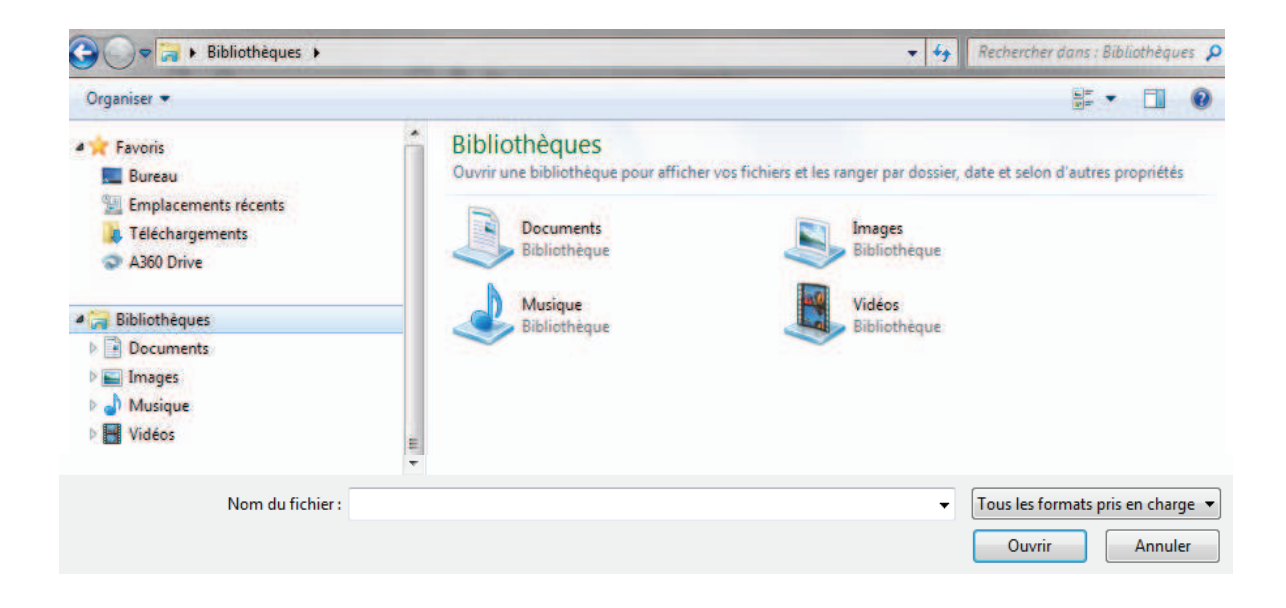

#### **ATTENTION**

**Les pièces doivent être déposées dans leur rubrique.**

**Le pétitionnaire devra veiller à la lisibilité et à l'exploitabilité des documents qu'il transmet numériquement**.

#### **ETAPE 5 : VALIDEZ**

Vérifiez les informations saisies.

Cochez la case : Je visualise le CERFA correspondant aux informations renseignées et valide son exactitude.

#### Puis cliquez sur **Envoyer.**

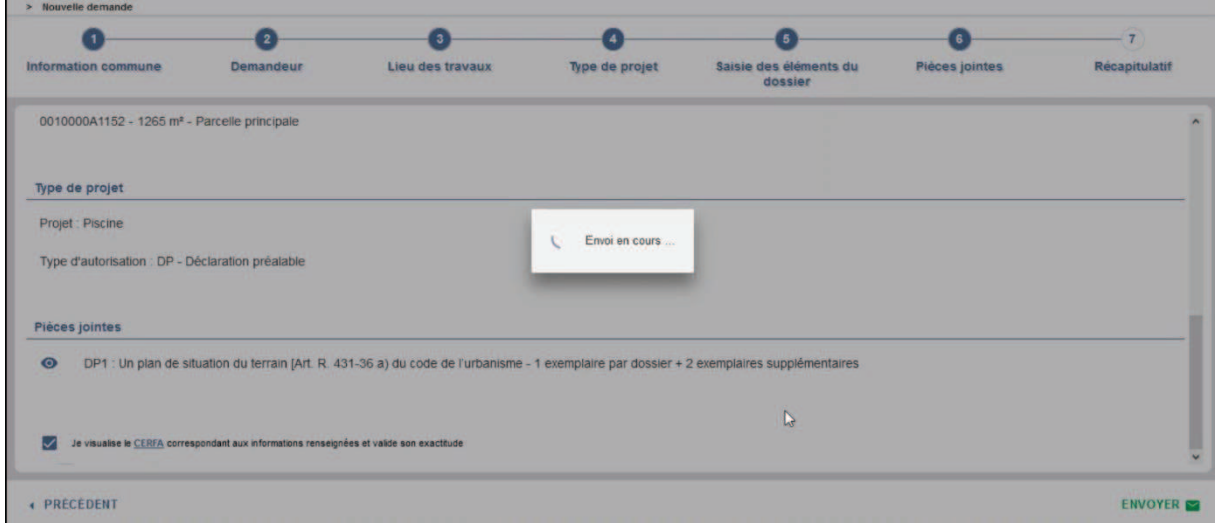

## **ETAPES DE LA PROCEDURE APRES L'ENVOI**

Suite à l'envoi de votre dossier, vous allez recevoir un accusé d'enregistrement électronique (**AEE**), pour vous informer de la transmission du dossier à la Mairie.

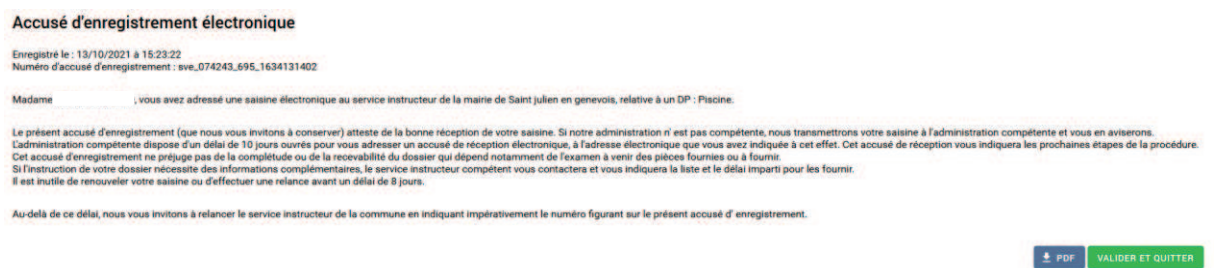

Puis vous recevrez un accusé de réception électronique (**ARE**) qui vous informera que votre dossier a été pris en charge et son numéro. Cet accusé vous proposera de vous authentifier sur le portail *https://sve-cc-genevois.sirap.fr* pour connaitre le délai d'instruction.

Tous les échanges avec la Mairie se feront par le biais du portail *https://sve-ccgenevois.sirap.fr* et seront horodatés.

En cas de difficulté contacter votre Mairie.

Pour tout renseignement complémentaire, n'hésitez pas à prendre contact avec votre **Commune.**

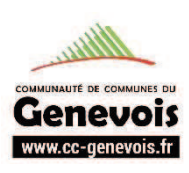

Service mis en place par la Communauté de communes du Genevois pour le compte des 17 communes suivantes :

ARCHAMPS • BEAUMONT • BOSSEY • CHÊNEX • CHEVRIER • COLLONGES-SOUS-SALÈVE • DINGY-EN-VUACHE • FEIGÈRES • JONZIER-ÉPAGNY • NEYDENS • PRÉSILLY • SAINT-JULIEN-EN-GENEVOIS • SAVIGNY • VALLEIRY • VERS • VIRY • VULBENS